#### **mObywatel**

# **Podpisz dokument elektronicznie za pomocą podpisu zaufanego**

#### **Możesz:**

- **•** podpisywać dokumenty również te, które podpisał ktoś inny
- **•** sprawdzić, czy inne osoby złożyły prawidłowy podpis
- **•** zobaczyć podpisane dokumenty

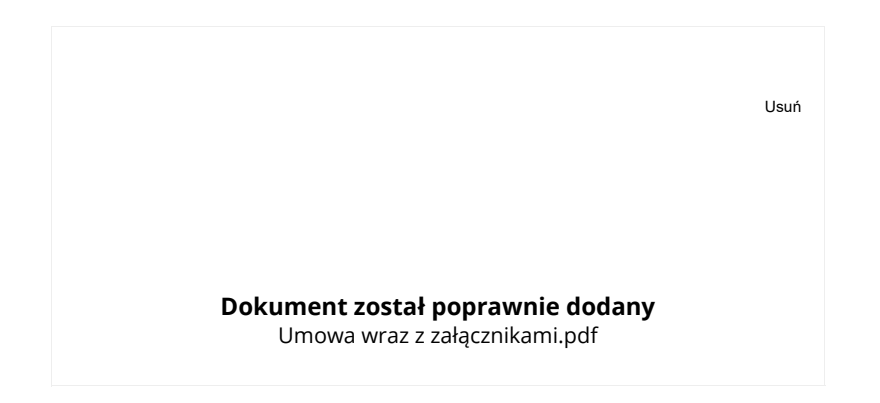

# **Złożone podpisy**

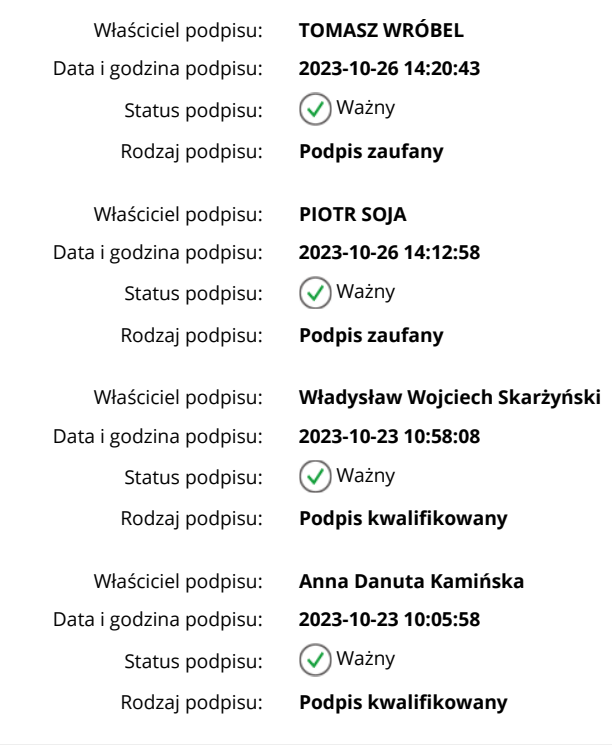

### **Pokaż mniej podpisów**

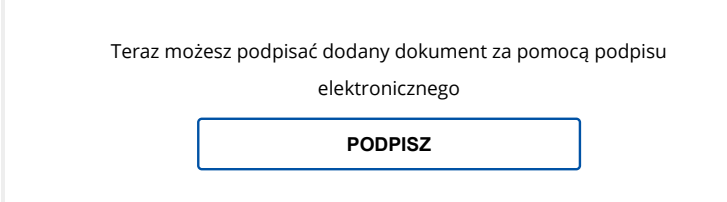

## [gov.pl \(https://www.gov.pl/\)](https://www.gov.pl/)

Rzą[dowe centrum legislacji \(https://www.rcl.gov.pl/\)](https://www.rcl.gov.pl/)

[Polityka cookies \(https://www.gov.pl/web/gov/polityka-dotyczaca-cookies\)](https://www.gov.pl/web/gov/polityka-dotyczaca-cookies)

Służ[ba cywilna \(https://dsc.kprm.gov.pl/\)](https://dsc.kprm.gov.pl/)

Profi[l zaufany \(https://obywatel.gov.pl/zaloz-pro](https://obywatel.gov.pl/zaloz-profil-zaufany)fil-zaufan[y\)](https://obywatel.gov.pl/zaloz-profil-zaufany)

[BIP \(https://www.bip.gov.pl/\)](https://www.bip.gov.pl/)

[Deklaracja o dost](https://www.gov.pl/web/gov/deklaracja-dostepnosci-serwisu-govpl)ępnoś[ci \(https://www.gov.pl/web/gov/deklaracja-dostepnosci-serwisu-govpl\)](https://www.gov.pl/web/gov/deklaracja-dostepnosci-serwisu-govpl)

[Prawa autorskie \(https://www.gov.pl/web/gov/prawa-autorskie\)](https://www.gov.pl/web/gov/prawa-autorskie)

Strony dostępne w domenie www.gov.pl mogą zawierać adresy skrzynek mailowych. Użytkownik korzystający z odnośnika będącego adresem e-mail zgadza się na przetwarzanie jego<br>danych (adres e-mail oraz dobrowolnie podanych dany znajdują się w ich politykach przetwarzania danych osobowych.

Wszystkie treści publikowane w serwisie są udostępniane na licencji <u>Creative Commons Uznanie Autorstwa 3.0 Polska</u><br>(<u>https://creativecommons.org/licenses/by/3.0/pl/</u>), o ile nie jest to stwierdzone inaczej.